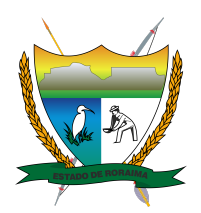

## **Governo do Estado de Roraima Universidade Estadual de Roraima** *"Amazônia: patrimônio dos brasileiros"*

## **EDITAL 19/2021/UERR/CUNI/REIT/PROPEI MESTRADO PROFISSIONAL EM ENSINO DE CIÊNCIAS**

A UNIVERSIDADE ESTADUAL DE RORAIMA – UERR, por meio da Pró-reitora de Pesquisa, Pós-Graduação e Inovação torna pública a Homologação Final do Resultado da 1º Fase do Processo Seletivo do Mestrado Profissional em Ensino de Ciências, EDITAL 19/2021/UERR/CUNI/REIT/PROPEI.

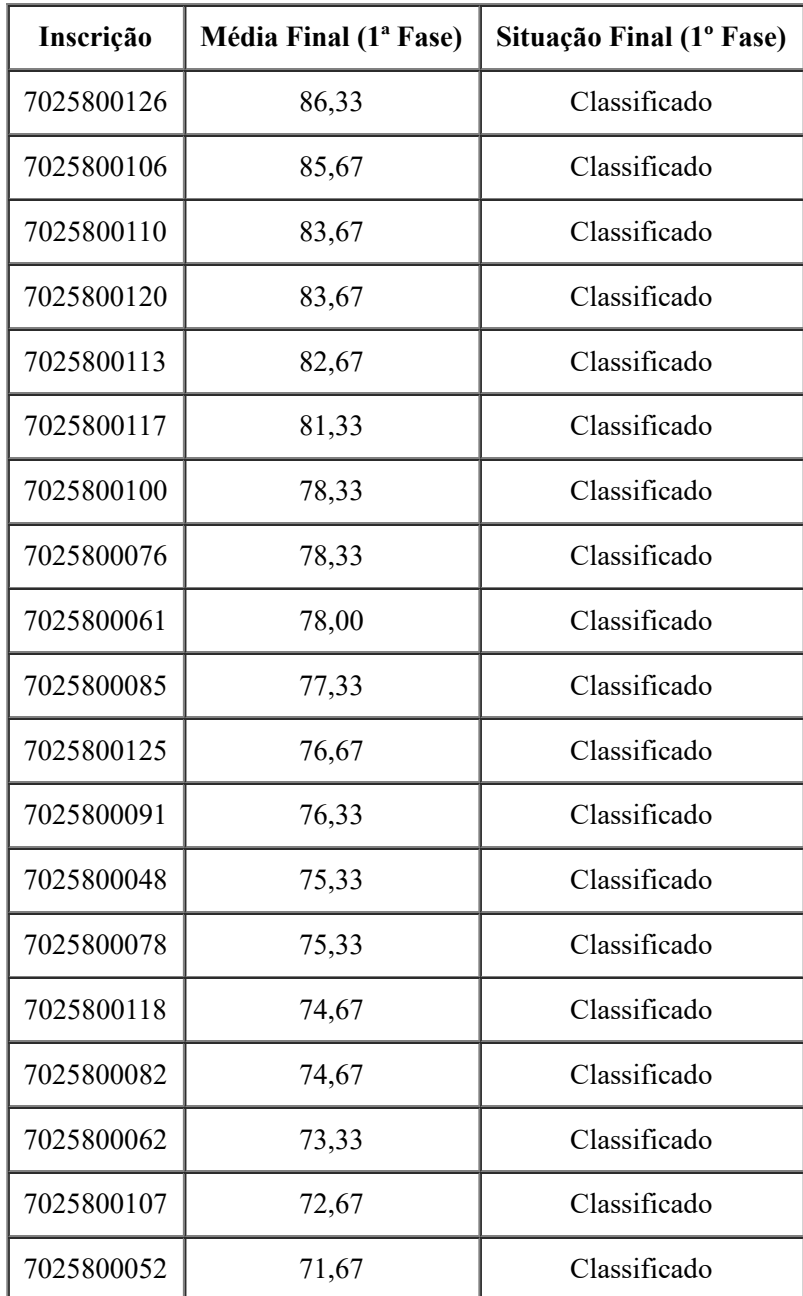

https://sei.rr.gov.br/sei/controlador.php?acao=documento\_visualizar&acao\_origem=arvore\_visualizar&id\_documento=4132338&infra\_sistema=10... 1/3

20/12/2021 14:26 SEI/GRR - 3682929 - Anexo

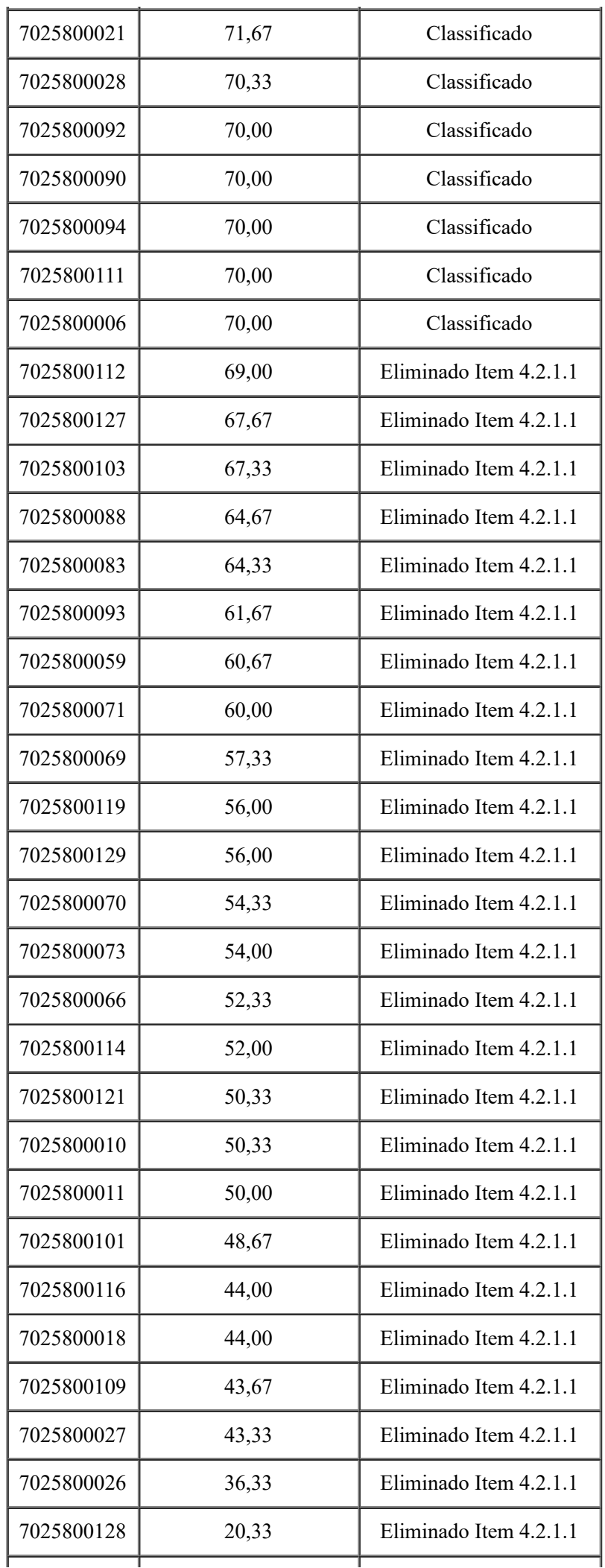

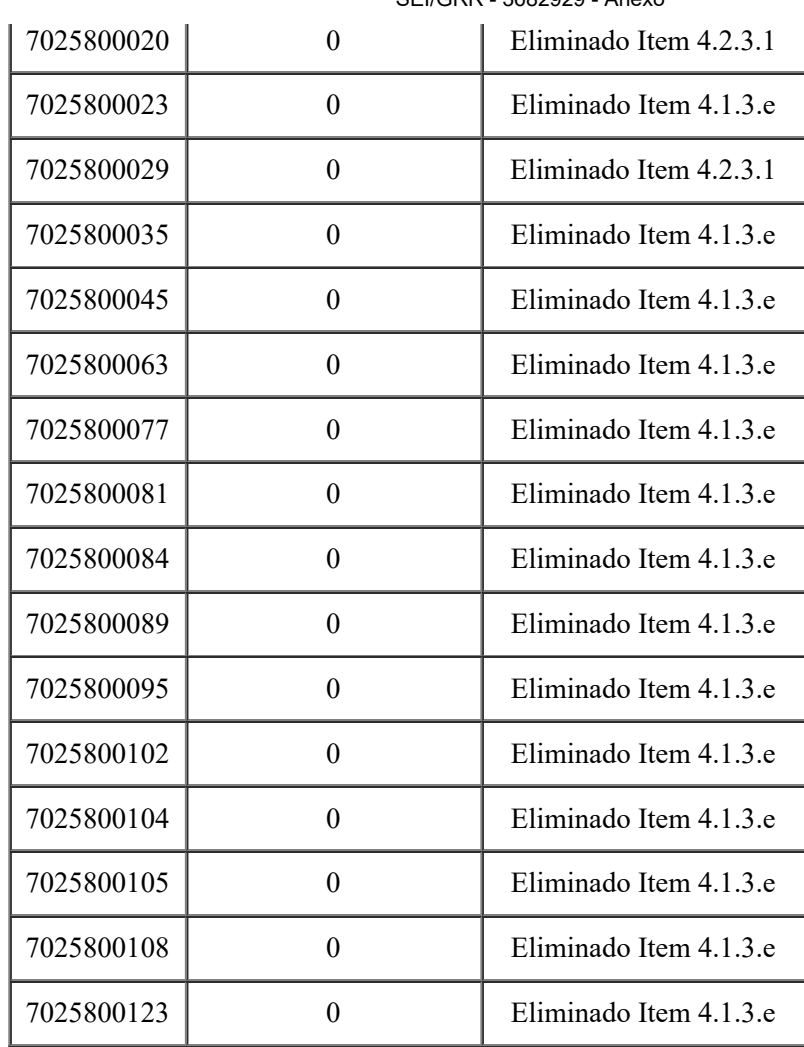

## 20/12/2021 14:26 SEI/GRR - 3682929 - Anexo

## **Vinicius Denardin Cardoso**

Pró-Reitor de Pesquisa, Pós-Graduação e Inovação

Portaria nº 114/2020

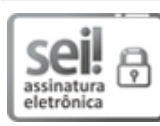

Documento assinado eletronicamente por **Vinicius Denardin Cardoso**, **Pró-Reitor de Pesquisa, Pós-Graduação e Inovação**, em 20/12/2021, às 13:58, conforme Art. 5º, XIII, "b", do Decreto Nº 27.971-E/2019.

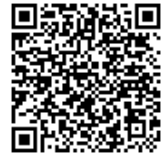

A autenticidade do documento pode ser conferida no endereço <https://sei.rr.gov.br/autenticar> informando o código verificador **3682929** e o código CRC **9F91D93D**.

17201.004084/2021.20 3682929v2

Criado por 53103300204, versão 2 por 53103300204 em 20/12/2021 13:32:51.